**CS50 Seminars | Fall 2015** 

## **Ruby on Rails**

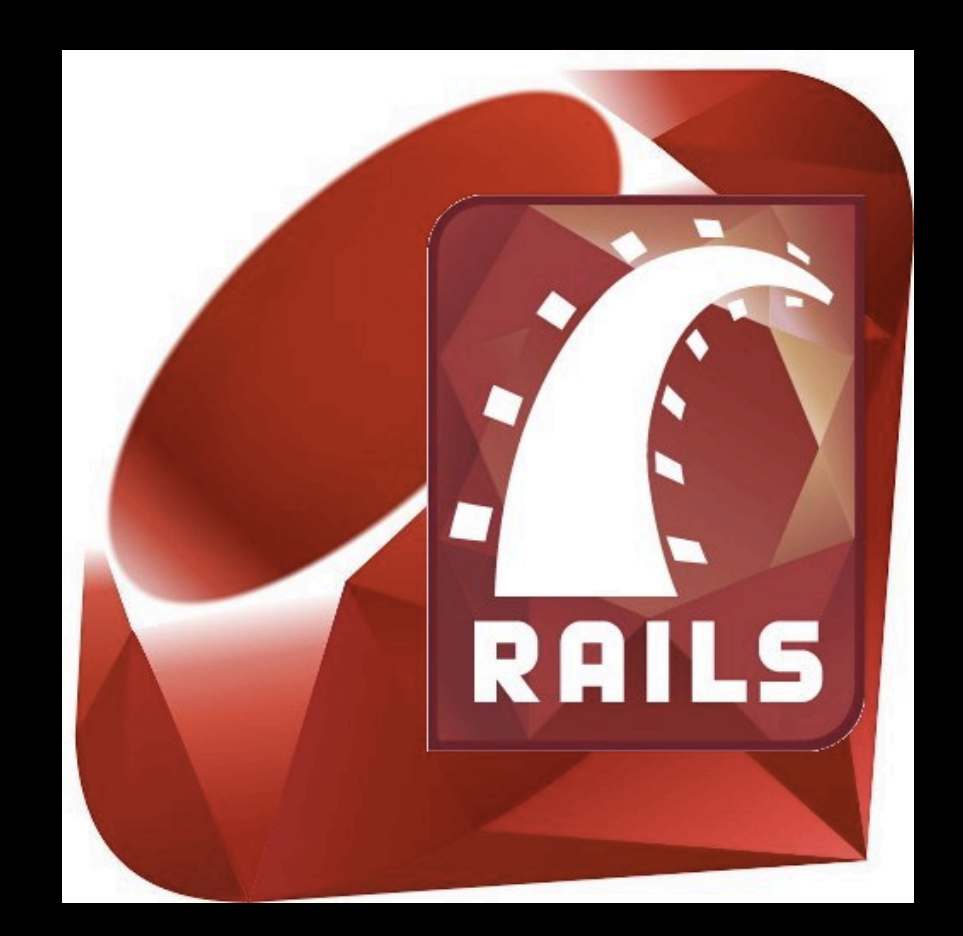

### What's on the agenda

1. Review of MVC (an analogy)

2. A bit about Rails (and Ruby)

3. Building a basic web app (an example)

# $MVC$  – the official guide

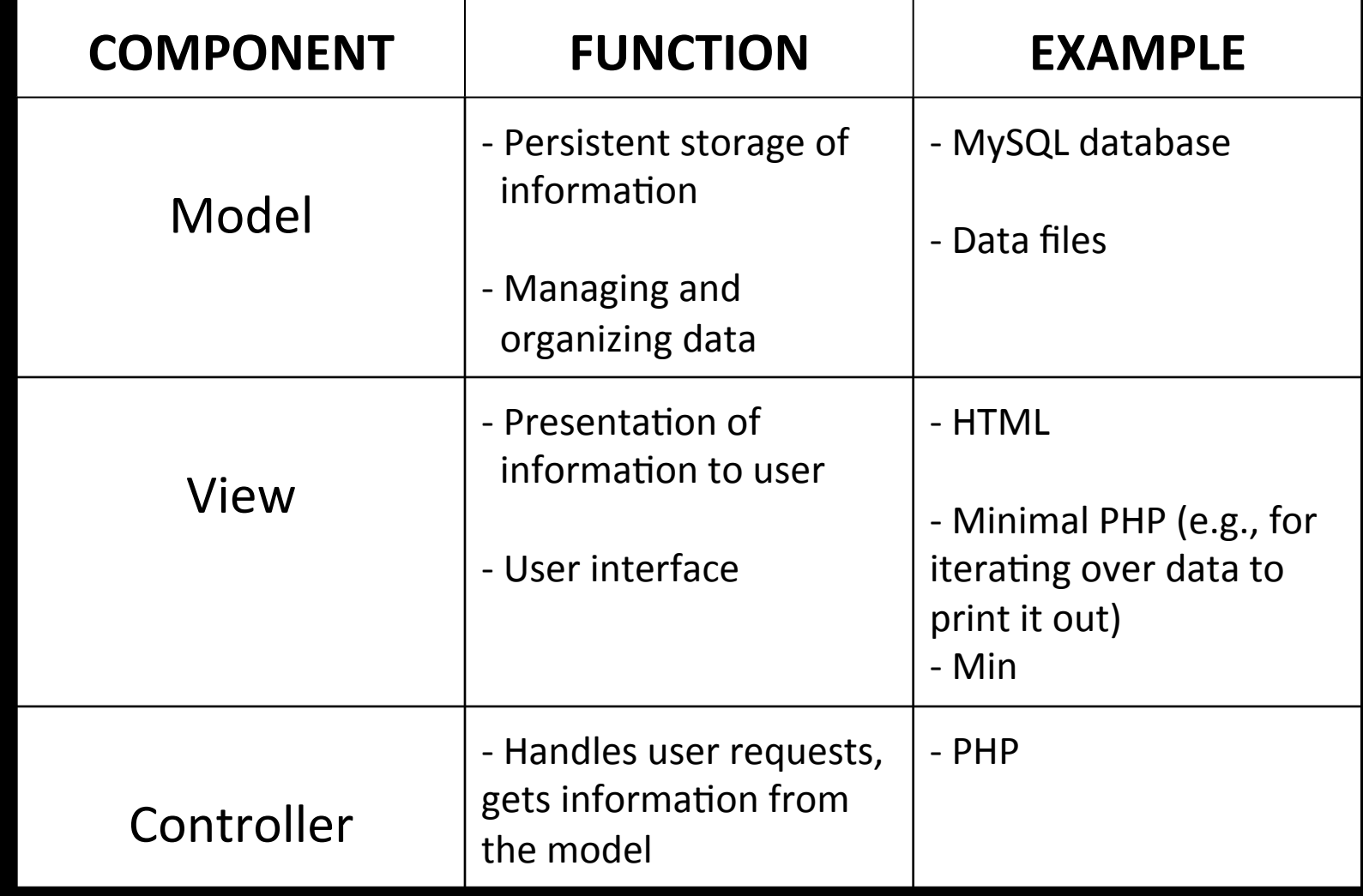

# MVC - the unofficial guide

• Model 

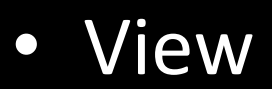

#### Controller

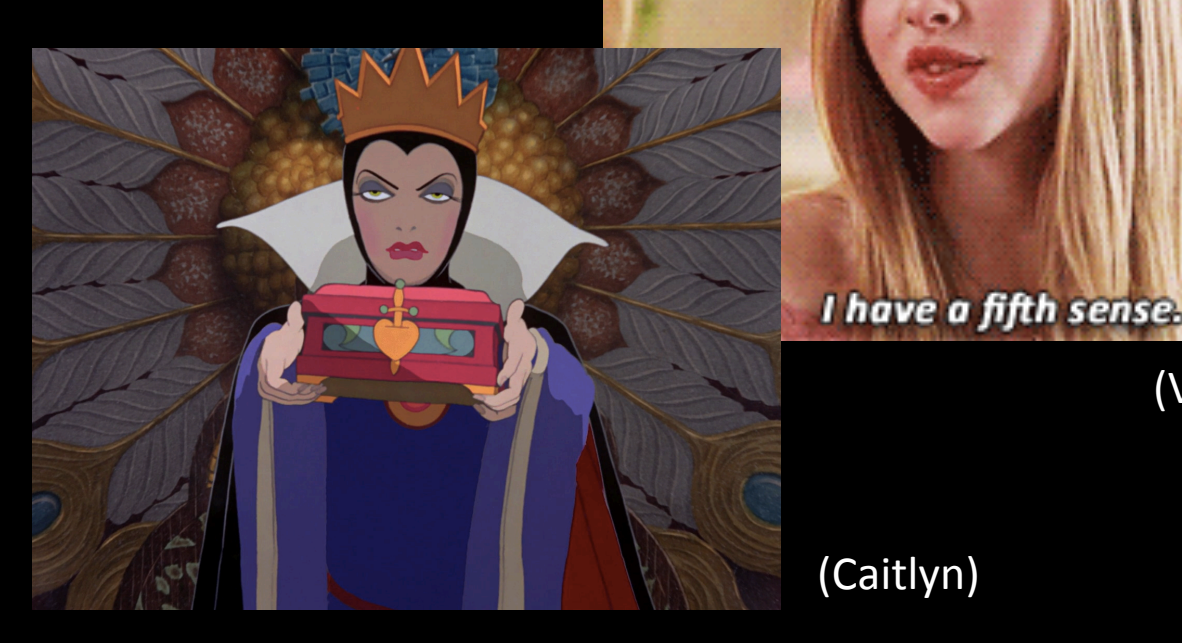

(Madeline) 

(Vicki) 

(Caitlyn) 

## Understanding MVC **An Analogy**

• Lets say our characters all happen to work in CVS

Scenario 2:

• A customer asks Vicki for a piece of candy from right in front of the register...

Scenario 1:

• A customer asks Vicki for a cup from the back...

# About Ruby on Rails

- Built in Ruby
	- MUCH less syntax than PHP or C
	- Ruby Gems! (like libraries)
- Framework (what does that even mean?) – Default structure for database, web service, web pages
- Convention over Configuration
- Rails Documentation:

# Ruby Syntax

• An example or Ruby awesomeness to print out elements in an array:

numbers =  $Array[1, 2, 3, 4, 5]$ 

numbers.each do |number| puts number end 

• Some helpful Ruby tips and tricks:

### On to an example!

To view directions and code please visit: https://github.com/ lhofer/CS50\_Rails\_Seminar 

Option 1: follow along with the instructions and build your own app! 

Option 2: download all of the code by typing the following command into your terminal:

git clone https://github.com/lhofer/CS50 Rails Seminar.git